# **Frequenzanalyse bei Winduntersuchungen mit Simple-Scaling-Modellen**

Autor(en): **Wyler, Erich**

Objekttyp: **Article**

Zeitschrift: **Wasser Energie Luft = Eau énergie air = Acqua energia aria**

Band (Jahr): **99 (2007)**

Heft 2

PDF erstellt am: **10.08.2024**

Persistenter Link: <https://doi.org/10.5169/seals-940121>

## **Nutzungsbedingungen**

Die ETH-Bibliothek ist Anbieterin der digitalisierten Zeitschriften. Sie besitzt keine Urheberrechte an den Inhalten der Zeitschriften. Die Rechte liegen in der Regel bei den Herausgebern. Die auf der Plattform e-periodica veröffentlichten Dokumente stehen für nicht-kommerzielle Zwecke in Lehre und Forschung sowie für die private Nutzung frei zur Verfügung. Einzelne Dateien oder Ausdrucke aus diesem Angebot können zusammen mit diesen Nutzungsbedingungen und den korrekten Herkunftsbezeichnungen weitergegeben werden.

Das Veröffentlichen von Bildern in Print- und Online-Publikationen ist nur mit vorheriger Genehmigung der Rechteinhaber erlaubt. Die systematische Speicherung von Teilen des elektronischen Angebots auf anderen Servern bedarf ebenfalls des schriftlichen Einverständnisses der Rechteinhaber.

# **Haftungsausschluss**

Alle Angaben erfolgen ohne Gewähr für Vollständigkeit oder Richtigkeit. Es wird keine Haftung übernommen für Schäden durch die Verwendung von Informationen aus diesem Online-Angebot oder durch das Fehlen von Informationen. Dies gilt auch für Inhalte Dritter, die über dieses Angebot zugänglich sind.

Ein Dienst der ETH-Bibliothek ETH Zürich, Rämistrasse 101, 8092 Zürich, Schweiz, www.library.ethz.ch

# **http://www.e-periodica.ch**

# Frequenzanalyse bei Winduntersuchungen mît Simple-Scalïng-Modellen

Erich Wyler

#### Zusammenfassung

Ziel der Frequenzanalyse bei Winduntersuchungen ist das Erstellen von IDF-Diagram-(Intensity-Duration-Frequency). In diesen Diagrammen werden die maximalen Windintensitäten abhängig von der ausgewählten Dauerstufe und der Wiederkehrperiode dargestellt.

Üblicherweise werden solche Diagramme mit der Quantil-Regressions-Methode erstellt. Diese Methode ist schwerfällig, da für die Berechnung aller Kurven keine geschlossene Formel angegeben werden kann und für das gesamte Diagramm eine Vielzahl von Parametern berechnet werden muss.

In diesem Artikel wird mit der Simple-Scaling-Methode eine neue Methode vorgewelche die bei Winden beobachteten selbstähnlichen Strukturen im Modell berücksichtigt. Die Berechnung des IDF-Diagramms wird dadurch stark vereinfacht: Es sind insgesamt nur 3 Parameter zu berechnen, und die Kurven des Diagramms können anhand einergeschlossenen Formel berechnet werden. Dies ermöglicht ein effizientes Arbeiten.

#### Abstract

The aim of the frequency-analysis on wind surveys is the drawing up of IDF-graphs (intensity-duration frequency). The maximum wind intensities depending on the chosen duration-time and the return period are described in these diagrams.

Such diagrams are usually drawn up by means of the Quantile-Regression-Method. This method, however, is ponderous, as for the calculation of all curves set formulas cannot be used and for the whole diagram a large number of parameters must be calculated.

In this article a new method by means of the Simple-Scaling Method is introduced, which takes into consideration the observed self-similar structures of the model on winds. The calculation of the IDF-graph is thus severely simplified. All in all only 3 parameters are to be calculated and the curves of the graph can be calculated on the basis of a set formula. This enables efficient work.

#### 1. Klassischer Ansatz: Quantil-Regressions-Methode

Ziel der Frequenzanalyse bei Winduntersuchungen ist das Erstellen von IDF-Diagrammen. Ausgangslage dazu bilden die diskreten Zeitreihen der ANETZ-Stationen mit den gemessenen 10-Minuten-Intensitäten. Da sich die Winde hinsichtlich Richtung und Stärke unterscheiden, werden die Daten zuerst bez. der richtung gefiltert. Im Falle der Messstation Payerne werden alle Windereignisse der Hauptwindrichtung 224±15° ausgewählt. Diese Zeitreihe  $X(t)$ ,  $t \in \{1, ..., n\}$  wird nun in einzelne Windereignisse zerlegt. Ein einzelnes Windereignis kann als ein Stück Y(t) der gesamten Zeitreihe X(t) interpretiert werden (vgl. Bild 1). Anstelle einzelner Windereignisse können auch Winde fester Zeitabschnitte betrachtet werden.

DEF k-tes Windereignis  $Y_k(t)$ :

$$
Y_{k}(t) = \begin{cases} X(t) & t \in \{n_{k,low}, n_{k,high}\} \\ 0 & \text{sonst} \end{cases}
$$
 (1)

mit  $Y_k(t) \geq s$  für alle  $t \in \{n_{k,low}, \ldots, n_{k,high}\},$  $n_{k,high} - n_{k,low} > \Delta t$ ,  $X(n_{k,low} - 1) < s$ ,  $X(n_{k,high} - 1)$  $+ 1$ ) < s. s ist ein Schwellwert und  $\Delta t$  die minimale Winddauer.

Für jedes einzelne Windereignis Y<sub>k</sub>(t) werden nun für ausgewählte Zeitdau-T die T-Minuten-Maximalintensitäten  $I_k(T)$  bestimmt.

DEF T-Minuten-Maximalintensität I<sub>k</sub>(T)

$$
I_{k}(T) = \max_{n_{k,low} \leq u \leq n_{k,high}} \frac{1}{T} \int_{u}^{u+T} Y_{k}(t) dt.
$$
 (2)

Die Arbeitsschritte bis hierhin sind für den klassischen wie für den neuen Ansatz identisch. Bei beiden Ansätzen werden die Werte  $I_k(T)$  sortiert und in einer Tabelle 1 zusammengefasst.

Beim klassischen Ansatz werden als Nächstes für vorgegebene Wiederkehrperioden die dazugehörigen Maximalintensitäten ermittelt. Wird ein nicht parametrisches Modell gewählt, so werden in einem ersten Schritt den beobach-Maximalintensitäten mithilfe von Plotting-Formeln Wiederkehrperioden zugeordnet. In einem zweiten Schritt werden dann für ausgewählte Wiederkehrperioden z mittels Interpolation die gesuchten Intensitätswerte i<sub>z</sub>(T) bestimmt. Beim parametrischen Ansatz wird für die Beschreibung der Maximalintensitäten ein Wahrscheinlichkeitsmodell postuliert. An die beobachteten Maximalintensitäten werden abhängig von T keitsverteilungen angepasst anhand derer für ausgewählte Wiederkehrperioden z die gesuchten Intensitätswerte i<sub>z</sub>(T) berechnet werden. Beim parametrischen Ansatz wird  $I_k(T)$ ,  $k = 1, ..., m$  iid (iid = independant and identical distributed) vorausgesetzt.

Für die Annahme, dass die T-Minuten-Maximalintensitäten  $I_k(T)$  gumbelverteilt sind und für die Modellierung die jeweils grössten 52 Intensitätswerte wendet werden, erhält man für die gesuchten Intensitätswerte i<sub>z</sub>(T) die Punkte in Bild 2.

DEF T-Minuten-Maximalintensität i<sub>z</sub>(T) mit Wiederkehrperiode z

$$
P[I_k(T) \ge i_z(T)] = \frac{t}{z \cdot N}, \quad z \ge t/N \tag{3}
$$

t = Beobachtungszeitraum der Zeitreihe  $X(t)$ , N = Anzahl der für die Modellierung ausgewählten Windereignisse in dieser Zeitperiode. N kann von der Dauerstufe T abhängen, d.h.  $N = N(T)$ . Diese Formel gilt ausschliesslich für parametrische Modelle; sie hat den Erneuerungssatz als Grundlage.

Mit Hilfe von Regressionstechniken werden nun die IDF-Kurven berechnet (siehe Bild 3).

Der klassische Ansatz weist folgende Nachteile auf:

• Beim nicht parametrischen Ansatzfüh-

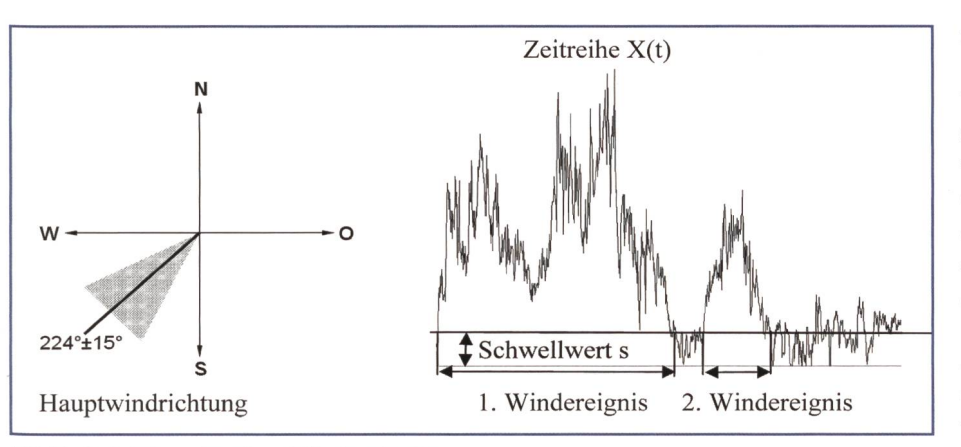

**Bild 1. Selektion einzelner Windereignisse.** 

| T mit $\pi$ = h |       |        |          |          |          |          |          |
|-----------------|-------|--------|----------|----------|----------|----------|----------|
| 0.17            | 0.33  | 0.67   | 1.00     | 2.00     | 3.00     | 4.00     | 5.00     |
| 17.1            | 16.85 | 16.5   | 16.33333 | 13.475   | 11.43889 | 11.6     | 11.11    |
| 15.4            | 15.05 | 14.05  | 13.81667 | 12.05    | 11.06667 | 11.1625  | 10.62333 |
| 14.9            | 14.65 | 14.05  | 13.45    | 12.01667 | 10.82778 | 10.86667 | 10.56667 |
| 14.4            | 13.95 | 13.625 | 13.4     | 11.40833 | 10.76667 | 10.85833 | 10.4     |
| 14.3            | 13.85 | 13.375 | 13.06667 | 11.35833 | 10.66667 | 10.47917 | 10.01333 |
| 14              | 13.4  | 13.3   | 12.95    | 11.19167 | 10.63333 | 10.17083 | 9.73333  |
| 13.9            | 13.35 | 12.9   | 12.68333 | 11.04167 | 10.48889 | 10.11667 | 9.61333  |
| 13.8            | 13.15 | 12.725 | 12.56667 | 11.01667 | 10.35556 | 9.99167  | 9.54667  |
| 13.7            | 13.1  | 12.7   | 12.55    | 11.00833 | 10.12222 | 9.86667  | 9.50333  |
| 13.6            | 13    | 12.55  | 12.46667 | 10.93333 | 10.04444 | 9.80833  | 9.47     |
| 13.5            | 13    | 12.55  | 12.4     | 10.65833 | 10.01111 | 9.74583  | 9.4      |
| 13.4            | 12.9  | 12.45  | 12.23333 | 10.65    | 9.92222  | 9.73333  | 9.4      |
| 13.4            | 12.9  | 12.275 | 11.9     | 10.64167 | 9.90556  | 9.69583  | 9.36333  |
| 13.3            | 12.85 | 12.1   | 11.81667 | 10.63333 | 9.89444  | 9.64167  | 9.33333  |
| 13.3            | 12.8  | 12.05  | 11.75    | 10.425   | 9.88889  | 9.60833  | 9.26     |
| 13.2            | 12.75 | 12.025 | 11.7     | 10.35    | 9.88889  | 9.5625   | 9.25333  |
| 13.2            | 12.7  | 12.025 | 11.68333 | 10.30833 | 9.87222  | 9.5125   | 9.15333  |
| 13.2            | 12.7  | 11.975 | 11.66667 | 10.25    | 9.85556  | 9.49167  | 9.10667  |
| 13.2            | 12.55 | 11.95  | 11.61667 | 10.21667 | 9.82778  | 9.4875   | 8.97333  |
| 13.2            | 12.45 | 11.95  | 11.55    | 10.19167 | 9.72222  | 9.4375   | 8.91667  |

Tabelle 1. Sortierte T-Minuten-Maximalintensitäten (Ausschnitt).

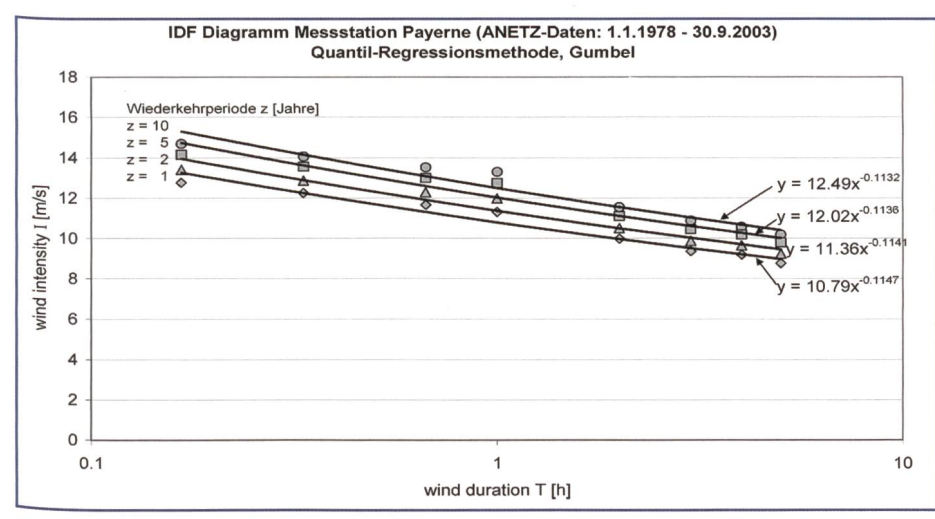

Bild 2. IDF-Diagramm Messstation Payerne, Quantil-Regressions-Methode, Gumbel.

ren Plotting-Formeln häufig zu nauen Resultaten. Häufig ist unklar, welche Plotting-Formel verwendet werden soll.

- Beim parametrischen Ansatz werden z.T. Wahrscheinlichkeitsverteilungen verwendet, diefürdie Modellierung von Maximalintensitäten ungeeignet sind.
- Für jede Wiederkehrperiode muss mit separater Rechnung eine Regressionskurve bestimmt werden. Diese Metho-

de ist schwerfällig, da für jede Kurve mindestens zwei Parameter geschätzt werden müssen und für die Berechnung aller Kurven keine geschlossene Formel angegeben werden kann.

Die Rechnung muss wiederholt werden, wenn für weitere Wiederkehrperioden zusätzliche Kurven im Diagramm dargestellt werden sollen.

Der neue Ansatz mit dem Simple-Scaling-Modell beseitigt diese Nachteile.

Winde weisen in ihrer phänomenologischen Beschreibung selbstähnliche Strukturen auf. Das bedeutet beispielsweise, dass bei der Darstellung eines Windereignisses im ersten Moment nicht entschieden werden kann, ob es sich beim abgebildeten Wind um einen starken oder um einen schwachen Wind handelt. Erst anhand der Skala lässt sich ablesen, ob derWind aisstark oder schwach eingestuft werden muss (siehe Bild 3).

Diese selbstähnlichen Strukturen werden nun in das Modell integriert. Im Modell selber drückt sich diese ähnlichkeit durch den Begriff der Skaleninvarianz aus, weshalb solche Modelle als Skalenmodelle bezeichnet werden. Konkret wird ein Simple-Scaling-Modell eingeführt. Simple-Scaling-Modelle werden z.T. recht unterschiedlich definiert. Siehe dazu z.B. Burlando P. und Rosso R. (1966), Menabde M., Seed A., Peggram G. (1999), Menabde M., Seed A., Harris D. and Austin. G. (1997) oder M.I.P. de Lima, J. Grasman (1999), Gupta V. K., Waymire E. C. (1995). Wir folgen hier der Definition von Menabde M., Seed A., Peggram G. (1999). In allen dem Autor bekannten blikationen über Simple-Scaling-Modelle wurden bislang jedoch die technischen Möglichkeiten und das Potenzial, das in diesen Modellen steckt, nicht vollumfänglich ausgeschöpft.

In einem Simple-Scaling-Modell wird für die Verteilung der Maximalintensitäten  $I_k(T)$  verschiedener Dauerstufen folgende Beziehung postuliert:

DEF Die T-Minuten-Maximalintensitäten Ik(T) erfüllen ein Simple-Scaling-Modell, wenn  $I_k(\lambda)$  und  $\lambda^n I_k(T)$  dieselbe Verteilung besitzen, d.h.

$$
I_{k}(\lambda T) = \lambda^{n} I_{k}(T). \tag{4}
$$

Die Simple-Scaling-Eigenschaft überträgt sich auf andere Zielgrössen: SATZ 1 Erfüllen die I<sub>k</sub>(T) die Bedingungen des Simple-Scaling-Modells, so gilt:

$$
i_z(\lambda T) = \lambda^n i_z(T) \tag{5}
$$

$$
E[I_k(\lambda \mathsf{T})] = \lambda^n E[I_k(\mathsf{T})]
$$
 (6)

$$
var(I_{k}(\lambda T)) = \lambda^{2n} var(I_{k}(T)).
$$
 (7)

Diese Beziehungen hängen nicht von der konkreten Verteilung der Maximalintensitäten ab. Wir betrachten Simple-Scaling-Modelle für parametrische Familien der Form:

115

d  $I_k(T) = \sigma_T \cdot I + \mu_T$ 

psee

 $(B)$ 

Diese Wahrscheinlichkeitsfamilien werden durch eine Standarddichte f(x), die Dichte von I, und zwei Parameter, einen Lageparameter  $\mu$ <sub>T</sub> (location) und einen Skalenparameter  $\sigma_T$  (scale) vollständig festgelegt. Für die Dichtefunktion  $f_T(x)$  von  $I_k(T)$  gilt:

$$
f_{\tau}(x) = \frac{1}{\sigma_{\tau}} f(\frac{x - \mu_{\tau}}{\sigma_{\tau}}).
$$
 (9)

SATZ 2 Bilden die Verteilungen von I<sub>k</sub>(T) eine parametrische Familie der obigen Form und erfüllen die  $I_k(T)$  die Bedingungen des Simple-Scaling-Modells, so gilt:

$$
\mu_{\lambda T} = \mu_T \cdot \lambda^n \text{ und } \sigma_{\lambda T} = \sigma_T \cdot \lambda^n \tag{10}
$$
\n
$$
\mu_T = \mu_1 \cdot T^n \text{ und } \sigma_T = \sigma_1 \cdot T^n \tag{11}
$$

 $\mu_{\text{T}} = \mu_1 \cdot \text{T}^{\text{n}}$  und  $\sigma_{\text{T}} = \sigma_1 \cdot \text{T}$ (normierte Darstellung)

Aufgrund dieses Satzes ist ersichtlich. dass für Simple-Scaling-Modelle mit parametrischen Familien der obigen Form das gesamte Modell durch die drei Parameter  $\mu_1$ ,  $\sigma_1$  und n vollständig bestimmt wird.

 $T_1, \ldots, T_r$  bezeichnen die gewählten Dauerstufen für T,  $(x_{k1},...,x_{kNk})$  mit  $x_{k1} \geq ...$  $\geq$   $x_{kNk}$  die sortierten und für die Modellierung ausgewählten T-Minuten-Maximalintensitäten der Zufallsvariablen I(T<sub>k</sub>) und x den Vektor all dieser Intensitätswerte. Die alobalen Grössen u<sub>1</sub>, o<sub>1</sub> und n können nun mit der Maximum-Likelihood-Methode direkt anhand der Daten berechnet werden. Für die Berechnung der Schätzer  $\hat{\mu}_1$   $\hat{\sigma}_1$ und n betrachten wir die Log-Likelihoodfunktion:

$$
L(x, \mu_1, \sigma_1, n) = \sum_{k=1}^{r} \sum_{i=1}^{N_k} -\ln(\sigma_1) - n \cdot \ln(T_k) + \ln(f(\frac{x_{ki} - \mu_1 \cdot T_k^n}{\sigma_1 \cdot T_k^n}))
$$
(12)

Wir betrachten eine Dichtefunktion f. die überall differenzierbar ist. Wir führen eine Hilfsfunktion q(x) ein, die mit der Scorefunktion verwandt ist.

$$
g(x) = \frac{d}{dx} \ln(f(x)) = \frac{f'(x)}{f(x)}.
$$
 (13)

Damit erhält man für die Bestimmungsgleichungen von  $\hat{\mu}_1$   $\hat{\sigma}_1$  und  $\hat{n}$ :

$$
\frac{\partial}{\partial \mu_1} L(x, \mu_1, \sigma_1, n) = 0 \iff
$$
\n
$$
\sum_{k=1}^r \sum_{i=1}^{N_k} g(\frac{x_{ki} - \mu_1 \cdot T_k^n}{\sigma_1 \cdot T_k^n}) = 0
$$
\n(14)

**Nasser Energie Luft** Eau énergie air Acqua energia aria

116

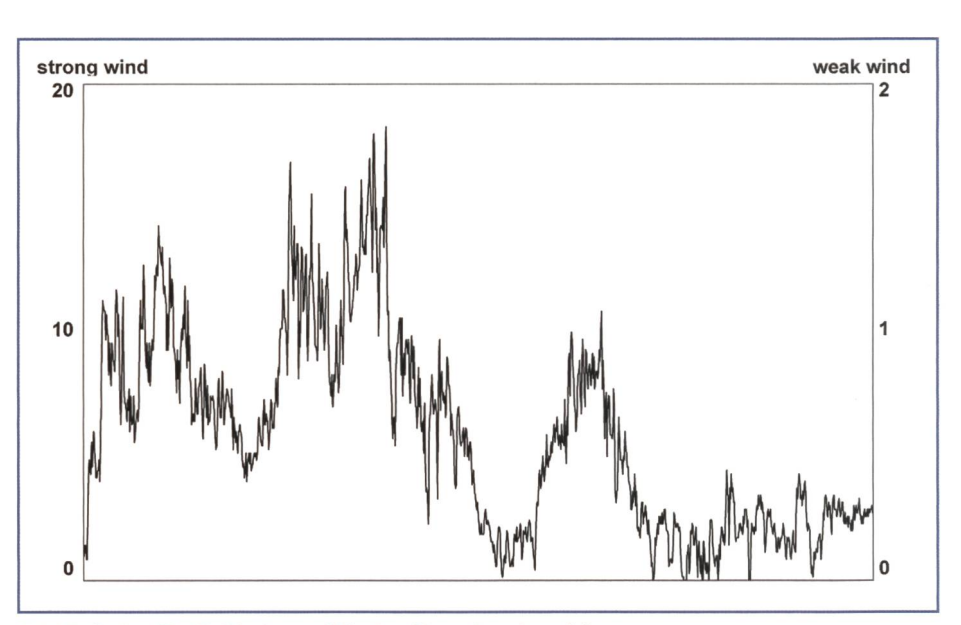

Bild 3. Selbstähnlichkeit von Winden (Angaben in m/s).

$$
\frac{\partial}{\partial \sigma_1} L(\mathbf{x}, \mu_1, \sigma_1, n) = 0 \iff
$$
\n
$$
\sigma_1 = -\frac{1}{\sum_{k=1}^r N_k} \sum_{k=1}^r \sum_{i=1}^{N_k} g(\frac{\mathbf{x}_{ki} - \mu_1 \cdot T_k^n}{\sigma_1 \cdot T_k^n}) \frac{\mathbf{x}_{ki}}{T_k^n} \tag{15}
$$

$$
\frac{\partial}{\partial n} L(x, \mu_{1}, \sigma_{1}, n) = 0 \iff (16)
$$
\n
$$
\sigma_{1} = -\frac{\sum_{k=1}^{r} \sum_{i=1}^{N} ln(T_{k}) \cdot g(\frac{x_{ki} - \mu_{1} \cdot T_{k}^{n}}{\sigma_{1} \cdot T_{k}^{n}}) \frac{x_{ki}}{T_{k}^{n}}}{\sum_{k=1}^{r} N_{k} \frac{1}{r} \sum_{k=1}^{r} ln(T_{k})}
$$

Für die Exponentialverteilung beispielsweise, deren Dichtefunktion f nicht überall differenzierbar ist, muss das Maximierungsproblem kontextbezogen gelöst werden. Die Gültigkeit des Simple-Scaling-Modells kann grafisch überprüft werden. Aufgrund Formel 11 gilt nämlich:  $log(\mu_{\tau}) =$  $n\cdot \log(T) + \log(\mu_1)$  und  $\log(\sigma_T) = n\cdot \log(T) +$  $log(\sigma_1)$ . Ersetzen wir in diesen Formeln  $\mu_T$ und  $\sigma$ <sub>T</sub> durch die Parameterschätzungen  $\hat{\mu}_{\tau}$  und  $\hat{\sigma}_{\tau}$  aus dem Quantil-Regressions-Modell, so gilt:

Regel: In einem doppelt logarithmischen Diagramm liegen die Punktepaare (T,  $\hat{\mu}_{\tau}$ ) und  $(T, \hat{\sigma}_T)$  auf einer Geraden mit gemeinsamer Steigung ñ.

#### 3. **Wahl der Wahrscheinlich**keitsverteilung: MAX- und **POT-stabile Verteilungen**

Da es sich bei den T-Minuten-Maximalintensitäten I<sub>c</sub>(T) um Maximalwerte handelt und wir uns für Intensitätswerte i<sub>z</sub>(T) mit langen Wiederkehrperioden z interessieren, stehen für die Modellierung der T-Minuten-Maximalintensitäten I<sub>k</sub>(T) Wahrscheinlichkeitsverteilungen aus dem Bereich der Extremwerttheorie im Vordergrund. Die Extremwertverteilungen müssen als die konzeptionell richtigen Wahrscheinlichkeitsverteilungen betrachtet werden. Die Extremwertverteilungen gliedern sich in die MAX- und die POT-stabilen Wahrscheinlichkeitsverteilungen. Siehe dazu z.B. Reiss R. D., Thomas M. (2001) oder Pfeifer, D. (1989).

DEF Eine Wahrscheinlichkeitsverteilung F heisst MAX-stabil, wenn gilt:

 $F''(b_n + a_n x) = F(x)$  für geeignete Konstanten  $b_n$  und  $a_n > 0$ .

Es gibt 3 Familien von MAX-stabilen Verteilungen:

- Gumbel (EV0):  $G_0(x) = exp(-e^{-x})$ ,  $x \in IR$
- $\bullet$ Fréchet (EV1),  $\alpha > 0$ : G<sub>1, a</sub>(x) = exp(-x<sup>-a</sup>),  $x > 0$
- $\bullet$ Weibull(EV2),  $\alpha < 0$ : G<sub>2,  $\alpha$ </sub>(x) = exp(-(-x)<sup>- $\alpha$ </sup>),  $x \leq 0$ .

DEF Eine Wahrscheinlichkeitsverteilung F heisst POT-stabil (POT = Peak over Treshold), wenn gilt:

 $F^{[u]}(b_u + a_u x) = F(x)$  für geeignete Konstanten b<sub>u</sub> und  $a<sub>u</sub> > 0$ .

F<sup>[u]</sup> bezeichnet die Exzedentenverteilung  $F^{[u]}(x) = P[X \le x \mid X \ge u]$ 

Es gibt 3 Familien von POT-stabilen Verteilungen:

- Exponential (GP0):  $W_0(x) = 1 e^{-x}$ ,  $x \ge 0$  $\bullet$
- Pareto (GP1),  $\alpha > 0$ :  $W_{1,\alpha}(x) = 1 x^{-\alpha}, x \ge 1$
- Beta (GP2),  $\alpha$  < 0:  $W_{2,\alpha}(x) = 1 (-x)^{-\alpha}, -1$  $\leq x \leq 0$ .

Ohne auf die Grundlagen der Extremwertverteilungen weiter einzugehen, halten wir hier vereinfachend fest, dass unter gewissen Bedingungen die Verteilung des Maximums von Zufallsvariablen gegen eine MAX-stabile Verteilung und Zufallsvariablen, die einen Schwellwert u übertreffen, gegen eine POT-stabile Verteilung

Erosee

konvergieren. Wir konkretisieren das Simple-Scaling-Modell mit einer Gumbel- und einer Exponentialverteilung. Vorbereitend dazu müssen diese Verteilungsannahmen mittels QQ-Plots oder statistischen Tests wie dem Kolmogorov-Smirnov-Test überprüft werden. Die Verteilungsannahmen werden für die gewählten Verteilungen nicht verworfen.

### 4. Simple-Scaling-Modell auf der Basis der Gumbelverteilung

Da die Gumbelverteilung eine Grenzverteilung für Maxima ist, werden für die Modellierung für jede Dauerstufe T<sub>1</sub>, ..., T<sub>r</sub> die grössten N Werte verwendet. Für die Messstation Payerne liegen die ANETZ-Daten von fast 26 Jahren vor (1.1.1978— 30.9.2003). Zum Teil weist dieser Datensatz längere Messlücken auf. Mit dem Schwellwert  $s = 5.6$  m/s für die minimale Windgeschwindigkeit und der minimalen Winddauer  $\Delta t = 2$  h für ein Windereignis wurden in der Hauptwindrichtung 224±15° rund 650 einzelne Windereignisse selektiert. Für die Analyse wurden die Dauerstufen T<sub>1</sub> = 0,17 h (=10 min), T<sub>2</sub> = 0,33 h,  $T_3 = 0.67$  h,  $T_4 = 1$  h,  $T_5 = 2$  h,  $T_6 = 3$  h,  $T_7$  $=$  4 h und T<sub>8</sub> = 5 h betrachtet. In der Analyse zeigt sich, dass für die Modellierung lediglich die grössten 52 Intensitätswerte verwendet werden sollten, d.h.  $N_1 = N_2$  $\ldots$  = N<sub>8</sub> = N = 52.

Sind die  $I_k(T)$  gumbelverteilt, so gilt:  $f(x) = e^{-x}e^{-e^{-x}}$ 

$$
f'(x) = -e^{-x}e^{-e^{-x}} + e^{-2x}e^{-e^{-x}}
$$

$$
g(x) = -1 + e^{-x}
$$

Für die Bestimmungsgleichungen (14-16) für  $\hat{\mu}_1, \hat{\sigma}_1$ , und  $\hat{\eta}$  erhält man:

$$
\hat{\mu}_1 = -\hat{\sigma}_1 \cdot \ln \left( \frac{1}{r \cdot N} \sum_{k=1}^r \sum_{i=1}^N \exp(-\frac{x_{ki}}{\hat{\sigma}_1 \cdot T_k^{\hat{n}}}) \right)
$$
(17)

$$
\hat{\sigma}_1=\frac{1}{r\cdot N}\sum_{k=1}^r\sum_{i=1}^N\frac{x_{ki}}{T_k^{\frac{\delta}{n}}}-\frac{\sum\limits_{k=1}^r\sum\limits_{i=1}^Nexp(-\frac{x_{ki}}{\hat{\sigma}_1\cdot T_k^{\frac{\delta}{n}}})\frac{x_{ki}}{T_k^{\frac{\delta}{n}}}}{\sum\limits_{k=1}^r\sum\limits_{i=1}^Nexp(-\frac{x_{ki}}{\hat{\sigma}_1\cdot T_k^{\frac{\delta}{n}}})}
$$

(18)

 $(19)$ 

$$
\hat{\sigma}_1 = \frac{\frac{1}{r \cdot N} \sum_{k=1}^{r} \sum_{i=1}^{N} \ln(T_k) \cdot \frac{x_{ki}}{T_k}}{\frac{1}{r} \sum_{i=1}^{r} \ln(T_k)} -
$$

$$
\frac{1}{r \cdot N} \sum_{k=1}^r \sum_{i=1}^N ln(T_k) \cdot exp(-\frac{x_{ki}}{\hat{\sigma}_1 \cdot T_k^{\frac{\hat{n}}{\hat{n}}}}) \cdot \frac{x_{ki}}{T_k^{\frac{\hat{n}}{\hat{n}}}}}{\frac{1}{r} \sum_{k=1}^r ln(T_k) \cdot \frac{1}{r \cdot N} \sum_{k=1}^r \sum_{i=1}^N exp(-\frac{x_{ki}}{\hat{\sigma}_1 \cdot T_k^{\frac{\hat{n}}{\hat{n}}}})}
$$

Für die Parameter  $\hat{\mu}_1, \hat{\sigma}_1$ , und  $\hat{\eta}$  der Messstation Payerne erhält man:

 $\hat{\mu}_1$  = 10,52,  $\hat{\sigma}_1$  = 0,7107 und  $\hat{n}$  = -0,11388. Und für die Zielgrösse i<sub>z</sub>(T) erhält man nach kleiner Rechnung:

$$
i_{z}(T) = T^{n}(\mu_{1} - \sigma_{1} \cdot \ln(-\ln(1 - \frac{t}{N \cdot z}))),
$$
  
 
$$
z \geq t/N.
$$
 (20)

Unschön an dieser Formel ist, dass sie von N abhängt. Näherungsweise gilt:

$$
i_{z}(T) \approx T^{n}(\mu_{1}^{*} + \sigma_{1} \cdot \ln(z)) \text{ mit } \mu_{1}^{*} = \mu_{1} + \sigma_{1}
$$
  
 
$$
\cdot \ln(\frac{N}{t}) \text{ und } \frac{t}{N \cdot z} \text{ klein.}
$$
 (21)

Ersetzt man in diesen Formeln die exakten Parameter durch ihre Schätzwerte, so erhält man bei Anwendung der oberen Formel die IDF-Kurven, wie sie in Bild 4 dargestellt sind. Die eingezeichne-Punkte stellen wiederum die gesuchten Intensitätswerte i<sub>z</sub>(T) des parametrischen Quantil-Regressionsmodells dar (vgl. Bild 2) Man erkennt dass die Simple-ScalingMethode dasselbe liefert. Die chungen zwischen den Kurven der Abbildungen 2 und 4 sind minim  $(<$ 0,3 m/s).

### 5. Simple-Scaling-Modell auf der Basis der Exponentialverteilung

Da die Exponentialverteilung eine Grenzverteilung für Exzedenten ist, werden in Übereinstimmung mit Formel 11 für die Modellierung abhängig von der Dauerstufe T variable Schwellwerte verwendet. Eine geeignete Wahl ist  $u_k = u_1 \cdot T_k^{n^*}$  mit  $u_1$ =10,3 m/s und  $n^*$  = -0,1. Der Wert von  $n^*$ wurde geschätzt und anhand der berechneten Resultate nachjustiert. Wir betrachten dieselben Daten wie vorhin.

Sind die  $I_k(T)$  exponentialverteilt, so gilt:  $f(x) = e^{-x}$ ,  $x \ge 0$ 

$$
f'(x) = -e^{-x}, x \ge 0
$$

 $g(x) = -1, x \ge 0.$ 

Die Bestimmungsgleichungen für  $\hat{\mu}_1, \hat{\sigma}_1$ , und n müssen, weil die Dichte f(x) der Exponentialverteilung nicht überall differenzierbar ist, neu berechnet werden. Man erhält das Gleichungssystem:

$$
\hat{\mu}_1 = \min_{k,i} \left( \frac{\mathbf{x}_{ki}}{T_k^{\hat{n}}} \right) \tag{22}
$$

$$
\hat{\sigma}_1 = \frac{1}{\sum_{k=1}^r N_k} \sum_{k=1}^r \sum_{i=1}^{N_k} \frac{x_{ki}}{T_k} - \hat{\mu}_1
$$
\n(23)

$$
\hat{\sigma}_1 = \frac{\sum_{k=1}^{r} \sum_{i=1}^{N_k} ln(T_k) \cdot \frac{X_{ki}}{T_k} }{\sum_{k=1}^{r} N_k \frac{1}{r} \sum_{k=1}^{r} ln(T_k)}.
$$
\n(24)

Für die Parameter  $\hat{\mu}_1, \hat{\sigma}_1$ , und  $\hat{\eta}$  der Messstation Payerne erhält man:

$$
\hat{\mu}_1 = 10,26, \hat{\sigma}_1 = 1,0710 \text{ und } \hat{n} = -0,09617
$$
\n(25)

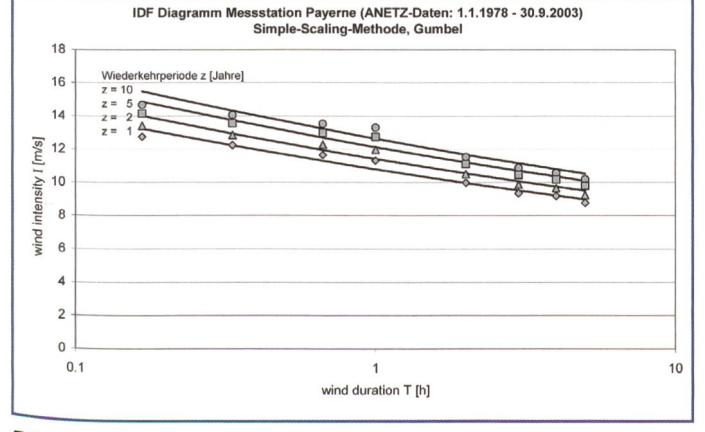

Bild 4. IDF-Diagramm Messstation Payerne, Simple-Scaling-Methode, Gumbel.

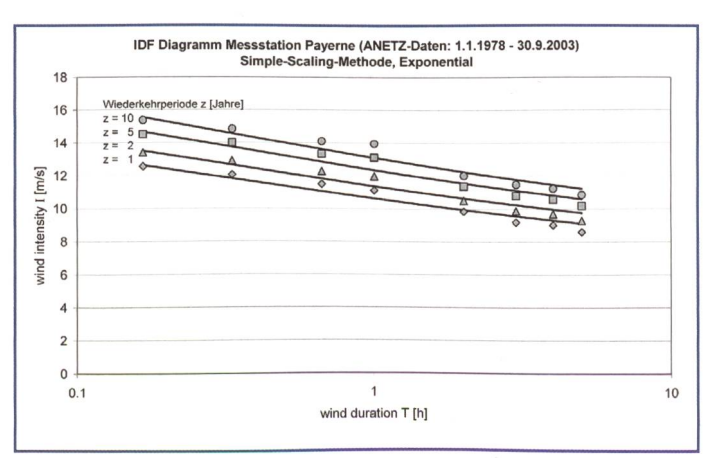

Bild 5. IDF-Diagramm Messstation Payerne, Simple-Scaling-Methode, Exponential.

117

Erosee

Für die Zielgrösse i<sub>z</sub>(T) erhält man nach kleiner Rechnung:

 $\cdots$ 

$$
i_{z}(T) = T^{n}(\mu_{1} + \sigma_{1} \cdot \ln(\frac{N(T) \cdot z}{t})) = T^{n}(\mu_{1} + \sigma_{1} \cdot \ln(\frac{N(T)}{t}) + \sigma_{1} \cdot \ln(z)), \ z \geq t/N \quad (26)
$$

In dieser Formel ist zu beachten, dass N(T) neu eine Funktion von T ist. Diese Formel wird nun vereinfacht, sodass sie nicht mehr von N(T) abhängt:

$$
i_{z}(T) = T^{n}(\mu_{1} + \sigma_{1} \cdot \ln(\frac{\overline{N}}{t}) + \sigma_{1} \cdot \ln(z))
$$

$$
+ T^{n} \sigma_{1} \cdot \ln(\frac{N(T)}{\overline{N}})
$$
(27)

 $\overline{\mathsf{N}}$  bezeichnet den Mittelwert der beobachteten Werte N(T<sub>k</sub>),  $\overline{N}$  = 36,375. Der letzte Term ist betragsmässig klein und kann weggelassen werden. Die Grössenordnung dieses Terms kann betragsmässig mit dem Wert 0,2 m/s abgeschätzt werden. Die Zielfunktion kann also in der folgenden Form angegeben werden:

$$
i_{z}(T) = T^{n}(\mu_{1}^{*} + \sigma_{1} \cdot \ln(z)) \text{ mit } \mu_{1}^{*} = \mu_{1}
$$

$$
+ \sigma_{1} \cdot \ln(\frac{\overline{N}}{k}). \tag{28}
$$

Ersetzt man wiederum in dieser Formel die exakten Parameter durch ihre Schätzwerte, so erhält man die IDF-Kurven, wie sie in Bild 5 dargestellt sind. Die eingezeichneten Punkte stellen wiederum die gesuchten Intensitätswerte i<sub>z</sub>(T) des

parametrischen Quantil-Regressionsmodells dar, diesmal allerdings auf der Basis einer Exponentialverteilung.

Beim Vergleich der Bilder 4 und 5 erkennt man, dass die Kurven bei Bild 5 ein wenig weiter auseinander liegen und die berechneten Punkte z.B. für  $T = 0,17$ h unterschiedlich liegen. Diese Unterschiede hängen mit der Wahl der Verteilung zusammen.

#### Schlussfolgerungen

Die Simple-Scaling-Methode beseitigt die Nachteile der klassischen Quantil-Regressions-Methode, indem

- die Selbstähnlichkeit von Winden im Modell integriert wird mit den MAXund POT-stabilen Extremwertverteilungen
- die kontextbezogen richtigen Wahrscheinlichkeitsverteilungen verwendet werden
- geschlossene Formeln für das Erstellen der IDF-Diagramme gefunden werden können. Ein IDF-Diagramm ist damit durch nur 3 Parameter vollstänbestimmt. Diese drei Parameter können für die Klassierung verschiedener Stationen verwendet werden
- das IDF-Diagramm bei Bedarf ohne zu sätzlichen Aufwand mit den Kurven weiterer Wiederkehrperioden ergänzt werden kann.

Ein ausführlicheres Papier, welches auch die Beweise und einige zusätzliche nischen Überlegungen enthält, kann beim Autor bezogen werden.

Bibliographie

Burlando P. and Rosso R. (1966). Scaling and multiscaling models of depth-duration-frequency curves for storm precipitation, Journal of Hydrology 187,45-64

Menabde M., Seed A., Peggram G. (1999). A simple scaling model for rainfall, Water Resources Research, Vol. 35, No 1, 335-339

Menabde M., Seed A., Harris D. and Austin. G. (1997). Self-similar random fields and rainfall mulation, J. of Geophysical Research, Vol. 102, No. D12, 13509-13,515.

M.I.P. de Lima, J. Grasman (1999). Multifractal analysis of 15 min and daily rainfall from a semiarid region in Portugal, J. of Hydrology 220  $(1999) 1 - 11.$ 

Gupta V. K., Waymire E. C. (1995). Multiscaling Properties of Spatial Rainfall and River Flow Distributions, Journal of Geophysical Research 95(D3), 1999-2009.

Reiss R. D., Thomas M. (2001). Statistical Analysis of Extreme Values. Birkhäuser.

Pfeifer, D. (1989). Einführung in die Extremwertstatistik. B.G. Teubner Stuttgart.

## Anschrift des Verfassers

Prof. Dr. Erich Wyler

Berner Fachhochschule Technik und Informatik, Koordinator Einsatzplanung und Lehre Direktion, Seevorstadt 103, CH-2501 Biel Tel. +41 32 321 67 20 (dir), +41 32 321 62 02 Mob. +41 79 820 97 01, Fax +41 32 321 65 04 erich.wyler@bfh.ch

Die nächste Ausgabe der Fachzeitschrift »Wasser Energie Luft» erscheint am 20. September 2007